## Number of Incubation Graduates API Documentation

## **Request:**

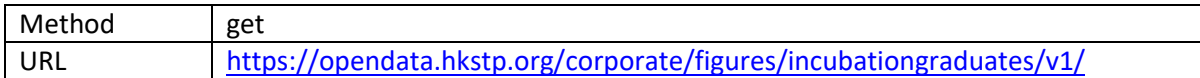

## **Response:**

Format: JSON

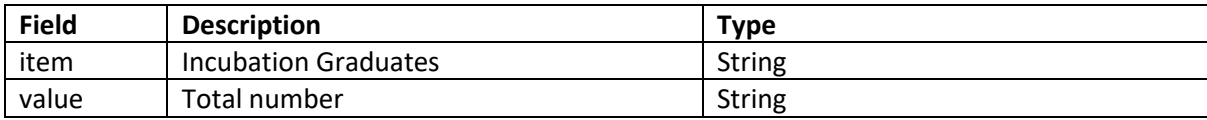

Example response:

}

```
{
"item" : "incubation graduates since inception",
"value" : "620+"
```